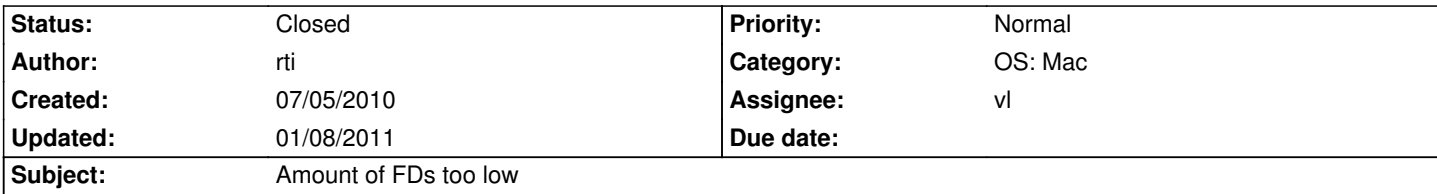

## **Description**

When executing ryzom core client from Terminal.app, the number of FDs is limited to 256 which is not enough to let ryzom open all it's bnps.

### **History**

### **#1 - 07/05/2010 05:05 pm - rti**

http://discussions.apple.com/thread.jspa?messageID=11839845 http://stackoverflow.com/questions/3166783/how-to-increase-the-limit-of-maximum-open-files-in-c-on-mac-os-x

#### **[#2 - 12/12/2010 02:38 am - rti](http://discussions.apple.com/thread.jspa?messageID=11839845)**

*[- Status changed from New to Resolved](http://stackoverflow.com/questions/3166783/how-to-increase-the-limit-of-maximum-open-files-in-c-on-mac-os-x)*

*- Target version changed from Version 0.9.0 to Version 0.8.0*

Works fine using from Terminal.app or clicking the app bundle.

The code ace added long time ago fixed this :)

client.cpp:387

#ifdef NL\_OS\_MAC struct rlimit rlp, rlp2, rlp3;

getrlimit(RLIMIT\_NOFILE, &rlp);

rlp2.rlim  $cur = 1024$ ; rlp2.rlim\_max = rlp.rlim\_max; setrlimit(RLIMIT\_NOFILE, &rlp2);

 getrlimit(RLIMIT\_NOFILE, &rlp3); nlinfo("rlimit before %d %d\n", rlp.rlim\_cur, rlp.rlim\_max); nlinfo("rlimit after %d %d\n", rlp3.rlim\_cur, rlp3.rlim\_max); #endif

#### **#3 - 12/12/2010 10:46 am - kervala**

*- Assignee set to vl*

*- % Done changed from 0 to 100*

# **#4 - 01/08/2011 06:40 pm - rti**

*- Status changed from Resolved to Closed*